# Creating a Class Beyond the Basics (pt 2)

Based on slides by Prof. Burton Ma

### Arrays as Containers

- ▶ Suppose you have an array of unique **PhoneNumber**s
	- ▶ How do you compute whether or not the array public static boolean<br>besPhanaNumber(PhoneNumber m  **hasPhoneNumber(PhoneNumber p, PhoneNumber[] numbers) { if (numbers != null) { for( PhoneNumber num : numbers ) { if (num.equals(p)) { return true; } } } return false; }**
- Called *linear search* or *sequential search*
	- Doubling the length of the array doubles the amount of searching we need to do
- If there are **n PhoneNumber**s in the array:
	- Best case: the first **PhoneNumber** is the one we are searching for  $\rightarrow$  1 call to **equals()**
	- Worst case: the **PhoneNumber** is not in the array  $\rightarrow$  n calls to **equals()**
	- Average case: the **PhoneNumber** is somewhere in the middle of the array  $\rightarrow$  approximately (n/2) calls to **equals()**

## **hashCode()**

- If you override **equals()** you must override **hashCode()**
	- ▶ Otherwise, the hashed containers won't work

```
// client code somewhere
   recall that we did not override hashCode() for 
PhoneNumber
HashSet<PhoneNumber> h = new HashSet<PhoneNumber>();
PhoneNumber pizza = new PhoneNumber(416, 967, 1111);
h.add(pizza);
System.out.println( h.contains(pizza) ); // true
PhoneNumber pizzapizza =
                     new PhoneNumber(416, 967, 1111);
System.out.println( h.contains(pizzapizza) ); // false
```
## Hash Tables

▶ You can think of a hash table as being an array of buckets where each bucket holds the stored objects

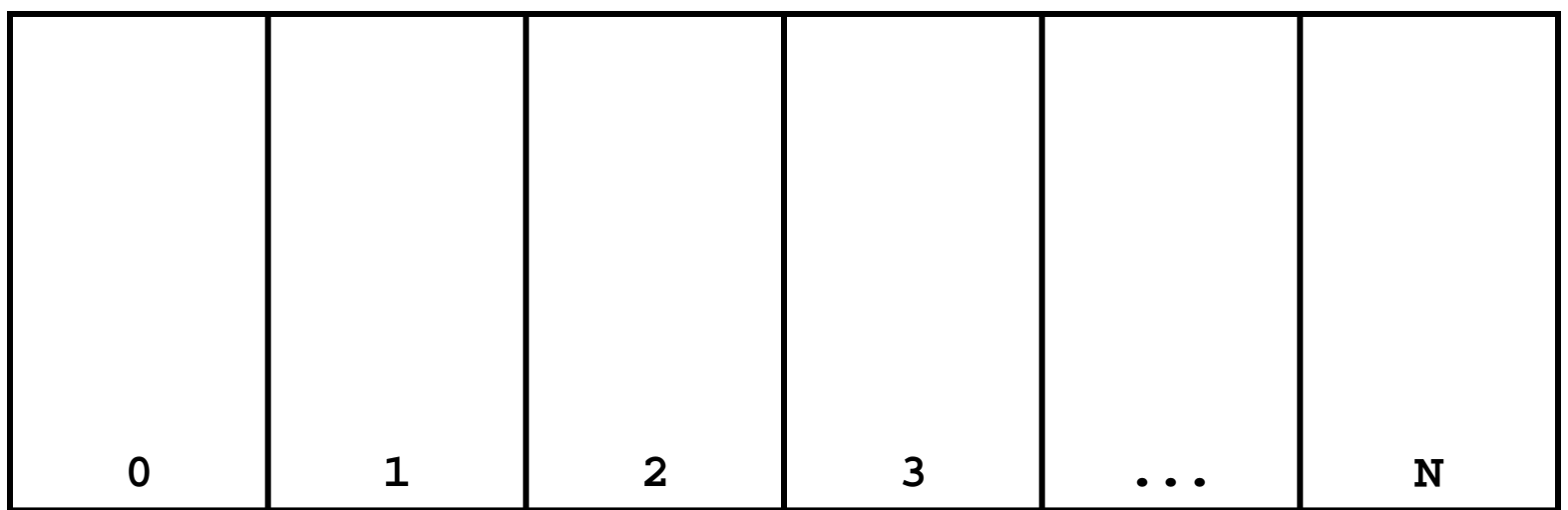

Insertion into a Hash Table To insert an object **a**, the hash table calls **a.hashCode()** method to compute which

bucket to put the object into

**c.hashCode() N d.hashCode() N d** **a.hashCode() 2 b.hashCode b () 0**

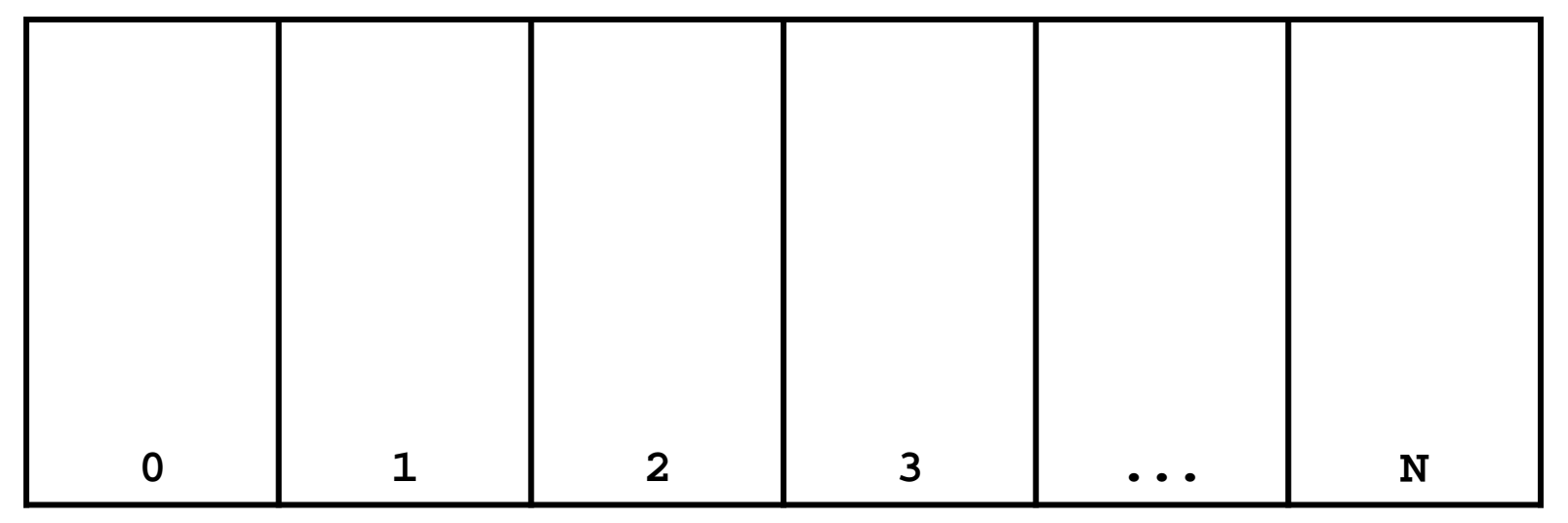

means the hash table takes the hash code and does something to it to make it fit in the range **0—N**

#### Search on a Hash Table

 To see if a hash table contains an object **a**, the hash table calls **a.hashCode()** method to compute which bucket to look for a in<br> $z.\text{hashCode}() \bigoplus N$  a.hashcode()  $\bigoplus 2$ **z.hashCode() N a.hashCode() 2**

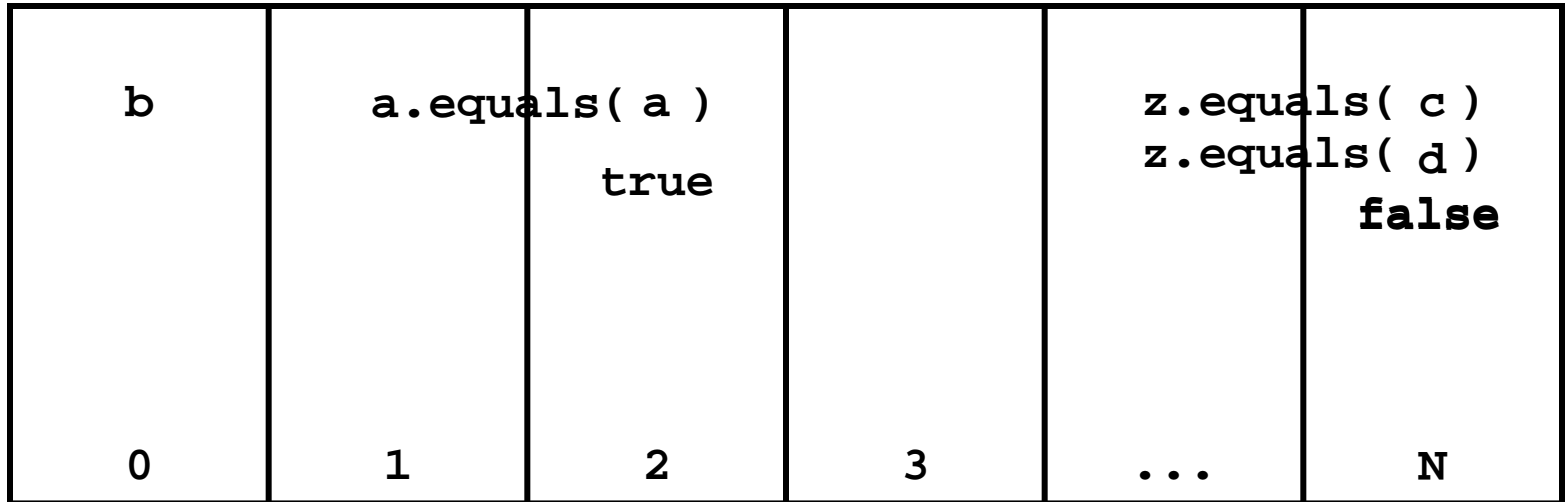

- ▶ Searching a hash table is usually much faster than linear search
	- $\triangleright$  Doubling the number of elements in the hash table usually does not noticably increase the amount of search needed
- If there are **<sup>n</sup> PhoneNumber**s in the hash table:
	- $\triangleright$  Best case: the bucket is empty, or the first **PhoneNumber** in the bucket is the one we are searching for  $\rightarrow$  0 or 1 call to **equals()**
	- Worst case: all **n** of the **PhoneNumber**s are in the same bucket  $\rightarrow$  N calls to **equals()**
	- Average case: the **PhoneNumber** is in a bucket with a small number of other **PhoneNumbers**  $\rightarrow$  a small number of calls to **equals()**

## **Object hashCode()**

- If you don't override **hashCode()**, you get the implementation from **Object.hashCode()**
	- **Object.hashCode()** uses the memory address of the object to compute the hash code

```
// client code somewhere
PhoneNumber pizza = new PhoneNumber(416, 967, 1111);
HashSet<PhoneNumber> h = new HashSet<PhoneNumber>();
h.add(pizza);
PhoneNumber pizzapizza = new PhoneNumber(416, 967, 1111);
System.out.println( h.contains(pizzapizza) ); // false
```
- Note that **pizza** and **pizzapizza** are distinct objects
	- ▶ Therefore, their memory locations must be different
		- Therefore, their hash codes are different (probably)
		- Therefore, the hash table looks in the wrong bucket (probably) and does not find the phone number even though **pizzapizza.equals(pizza)**

## A Bad (but legal) **hashCode()**

**public final class PhoneNumber { // attributes, constructors, methods ...**

```
 @Override public int hashCode()
   {
     return 1; // or any other constant int
 }
```
**}**

▶ This will cause a hashed container to put all **PhoneNumber**s in the same bucket

## A Slightly Better **hashCode()**

```
public final class PhoneNumber {
   // attributes, constructors, methods ...
   @Override public int hashCode()
   {
     return (int)(this.getAreaCode() + 
                   this.getExchangeCode() +
                   this.getStationCode());
   }
```
**}**

- ▶ The basic idea is generate a hash code using the attributes of the object
- $\blacktriangleright$  It would be nice if two distinct objects had two distinct hash codes
	- $\triangleright$  But this is not required; two different objects can have the same hash code
- $\blacktriangleright$  It is required that:
	- 1. If **x.equals(y)** then **x.hashCode() == y.hashCode()**
	- **2. x.hashCode()** always returns the same value if **x** does not change its state

## Something to Think About

▶ What do you need to be careful of when putting a mutable object into a **HashSet?**